## **GEBOUWPRESTATIEPLATFORM - TEKENEN**

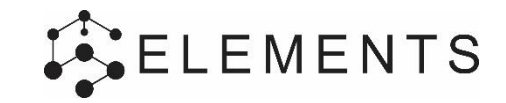

## **QUICK START GUIDE**

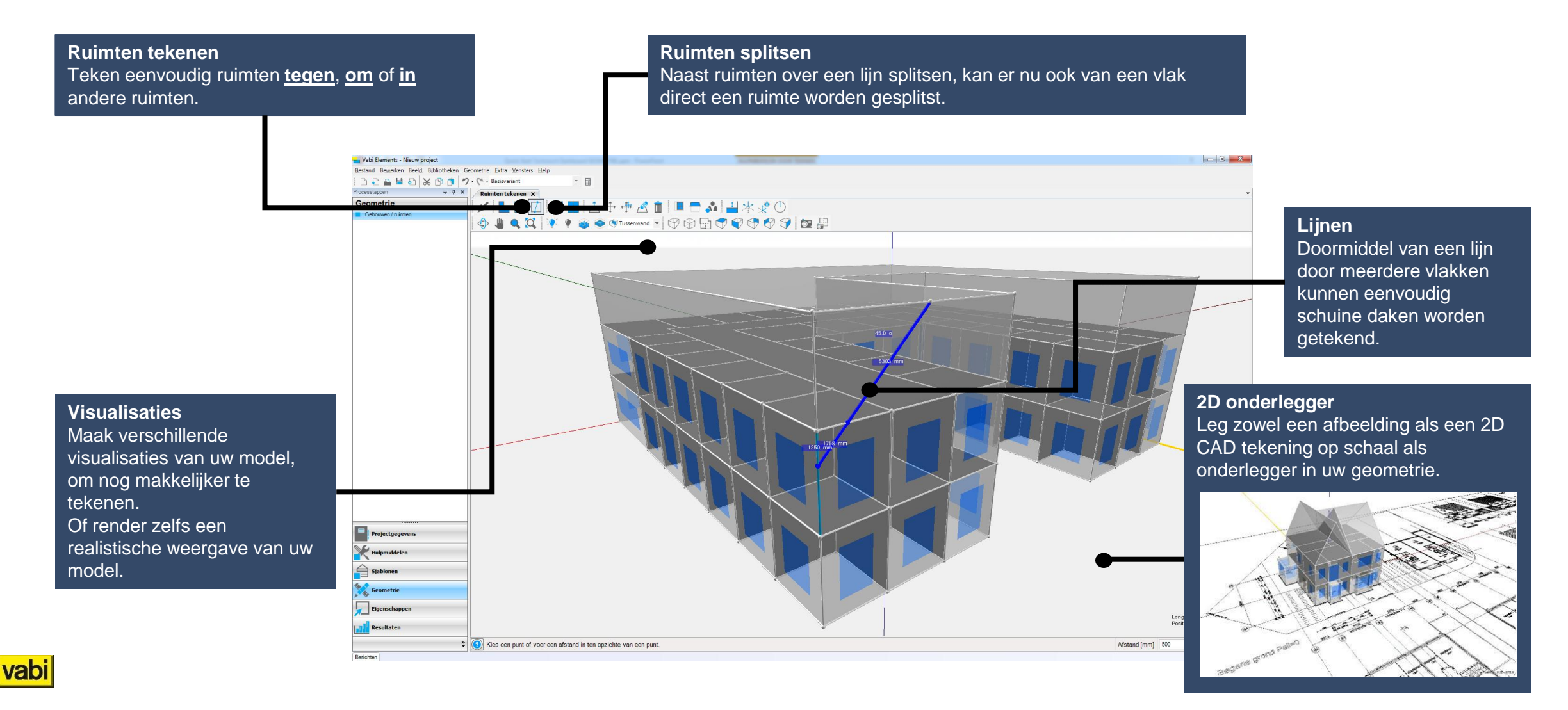

## **GEBOUWPRESTATIEPLATFORM – GEOMETRIE IMPORT**

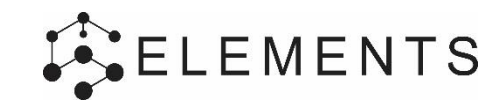

## **QUICK START GUIDE**

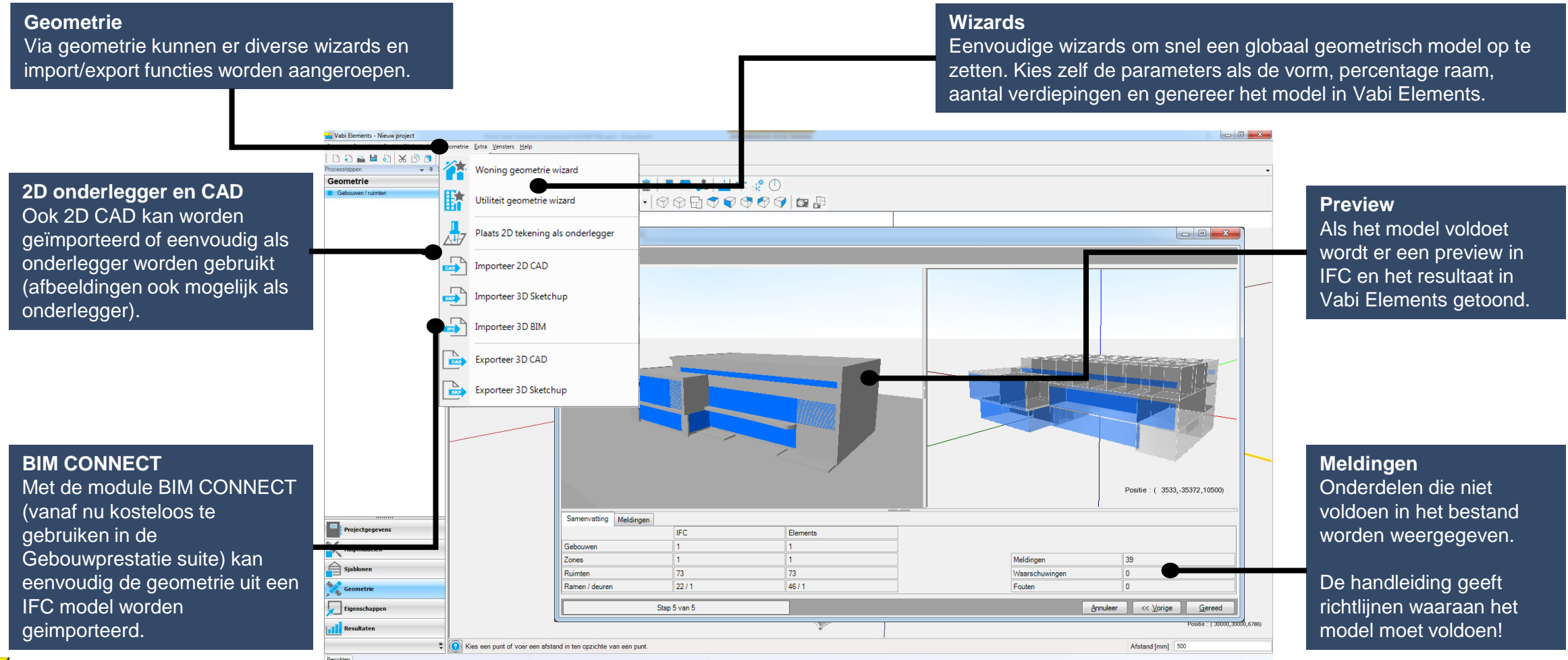